## SnapShh..! Privacy Mediator (Picture Privacy Policy Framework P3F)

Im Laufe des Projektes mussten wir den Fokus des Projektes ändern, behielten aber unser Ziel im Auge: Den Menschen die Kontrolle über Ihr eigenes Bild zu geben.

Benutzerstudien und die Einstellung der Google Glass führten zur Entwicklung einer neue Lösung mit Smart Watches und Smart Phones. Viel Zeit wurde in Tests investiert. Mit "SnapShh...!" ("Snapshot"+"Shhh..!") wird ein Miniatur-Abzug (Thumbnail) jedes geschossenen Fotos automatisch an alle potentiell auf dem Foto abgebildeten Personen in der Umgebung geschickt. Diese können ihr Einverständnis oder Ablehnung signalisieren. Das System wurde sehr Privatsphäre-schonend implementiert: a) Es benötigt kein GPS. b) Es gleicht keine Lokalisations- oder Benutzerdaten über einen Server ab. c) Es ist kein

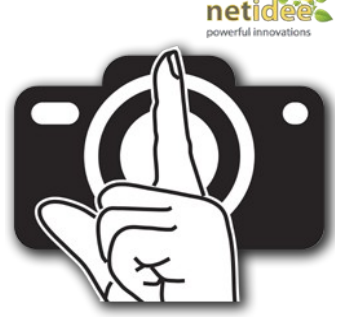

sponsored by

Benutzerkonto, nicht einmal ein Google Account, notwendig. d) Die Geräte mit der installierten App erkennen einander über WiFi-Direct unabhängig ob man im selben WLAN hängt oder nicht. e) Nachrichten werden via GCM in Peer-to-Peer Stil ausgetauscht. f) Potentiell abgebildete Personen können Ihre Entscheidung auch in Ruhe später treffen bzw ändern. Sie müssen nicht in WiFi-Reichweite des Fotographen sein. g) Die Bilder sind von so geringer Qualität dass eine sinnvolle Drittverwertung unwahrscheinlich ist.

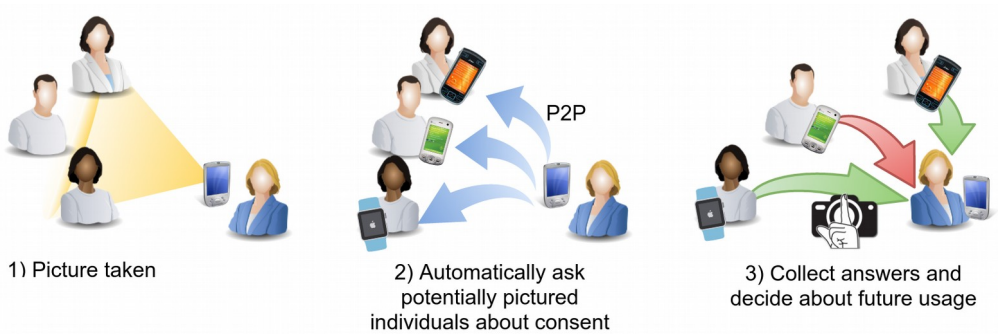

Benachrichtigungen zu Fotos können aus jeder App heraus beantwortet werden oder auf einer Smart Watch. Um den Benutzer nicht zu überfordern, fasst die App ab drei unbeantworteten Bildanfragen die Benachrichtigungen zusammen. Dann kann man die Liste später in Ruhe abarbeiten.

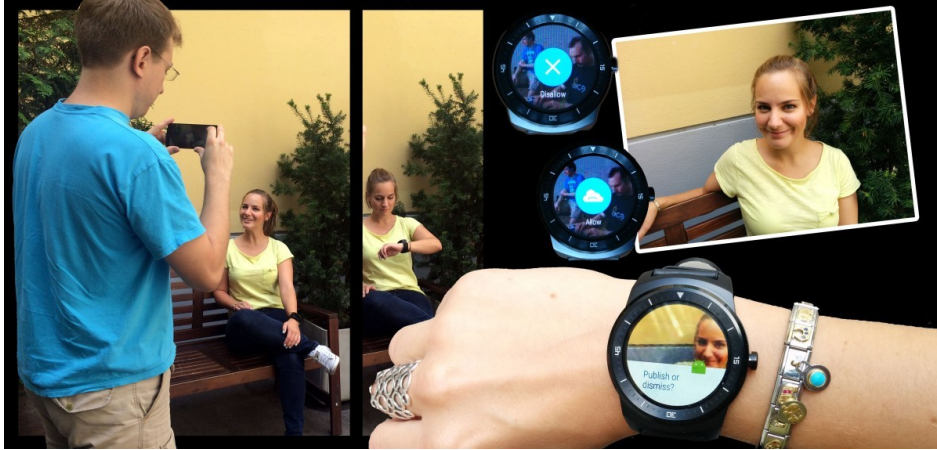

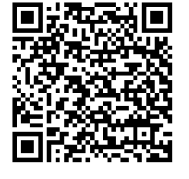

*Illustration 1: Link zum Play Store*

Die App ist frei im Google Play Store verfügbar: [https://play.google.com/store/apps/details?](https://play.google.com/store/apps/details?id=org.sbaresearch.priv.privacybracelet) [id=org.sbaresearch.priv.privacybracelet](https://play.google.com/store/apps/details?id=org.sbaresearch.priv.privacybracelet)

Sourcecodes Android App: [http://www.seclab.tuwien.ac.at/people/atrox/p3f/SnapShh\\_v1.0\\_public.zip](http://www.seclab.tuwien.ac.at/people/atrox/p3f/SnapShh_v1.0_public.zip) [14MB, GPL 3.0] Sourcecodes Muster-basierende Lösung in Matlab: [http://www.seclab.tuwien.ac.at/people/atrox/p3f/p3f-ver-1.0.5beta\\_19-Jun-](http://www.seclab.tuwien.ac.at/people/atrox/p3f/p3f-ver-1.0.5beta_19-Jun-2015.zip)[2015.zip](http://www.seclab.tuwien.ac.at/people/atrox/p3f/p3f-ver-1.0.5beta_19-Jun-2015.zip) [41MB, GPL 3.0]

T-Shirt Vorlagen für Muster-basierende Lösung:<https://p3fproject.files.wordpress.com/2015/04/tshirt-templates1.pdf>[CC-BY] Präsentationen bei div. Konferenzen:<http://www.seclab.tuwien.ac.at/people/atrox/p3f/Presentations.zip>[73MB, CC-BY-SA] Wissenschaftliche Publikationen:<http://www.seclab.tuwien.ac.at/people/atrox/p3f/Papers.zip>

Zwischenergebnisse & Designdokumente:<http://www.seclab.tuwien.ac.at/people/atrox/p3f/Arbeitsunterlagen.zip>[CC-BY-SA]